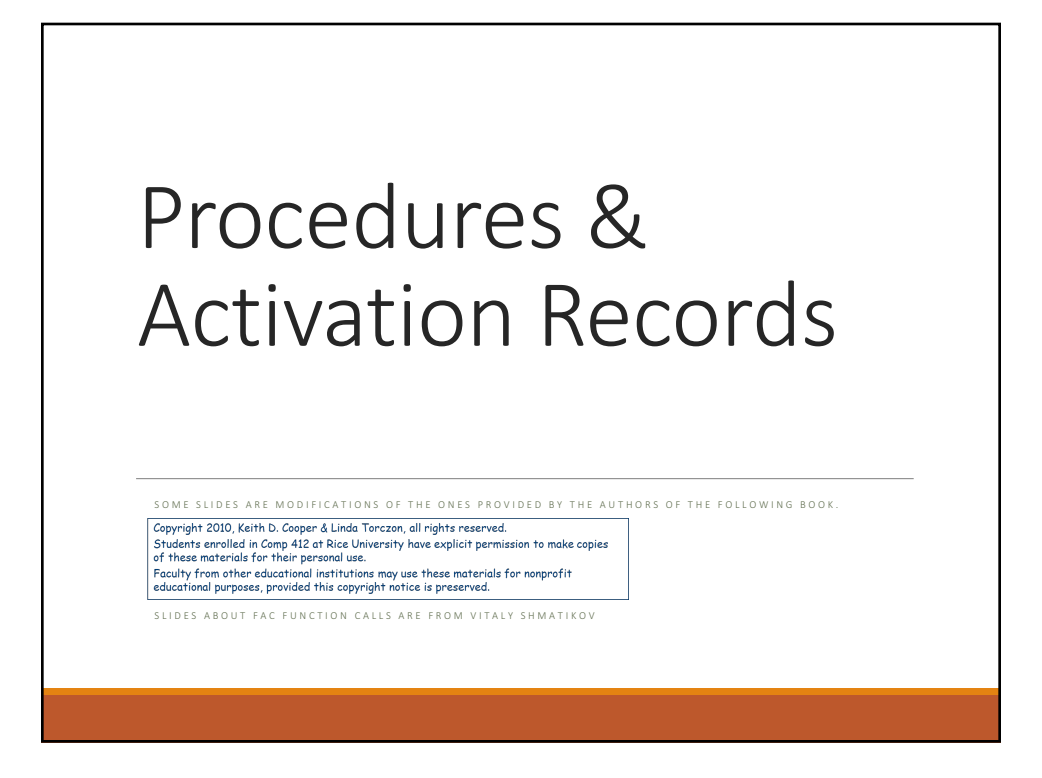

### Overview

Procedures are probably the most significant advance in compilers after the development of FORTRAN

Procedures enable structured programming

They enable programmers to develop and test parts of a program in isolation.

Procedures help define interfaces between system components; cross-component interactions are typically structured through procedure calls.

### Overview

Procedures create a controlled execution environment.

Each procedure has its own private named storage.

Statements executed inside the procedure can access the private, or local, variables in that private storage.

The procedure may return a value to its caller, in which case the procedure is termed a *function*.

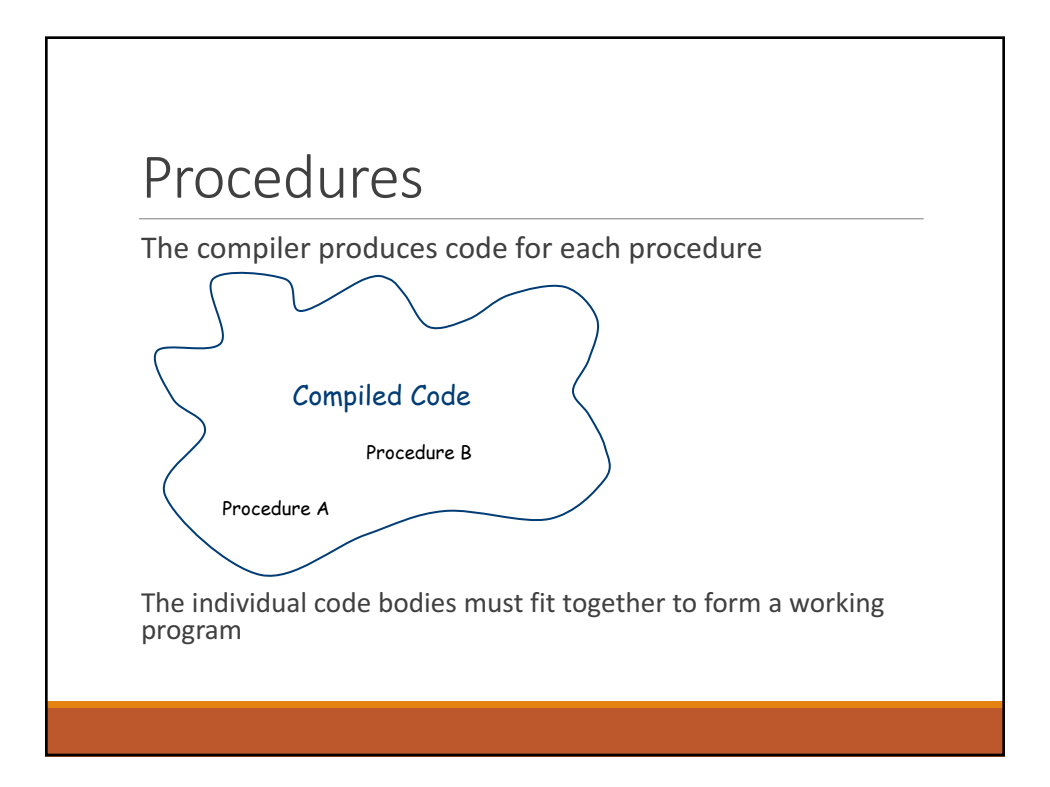

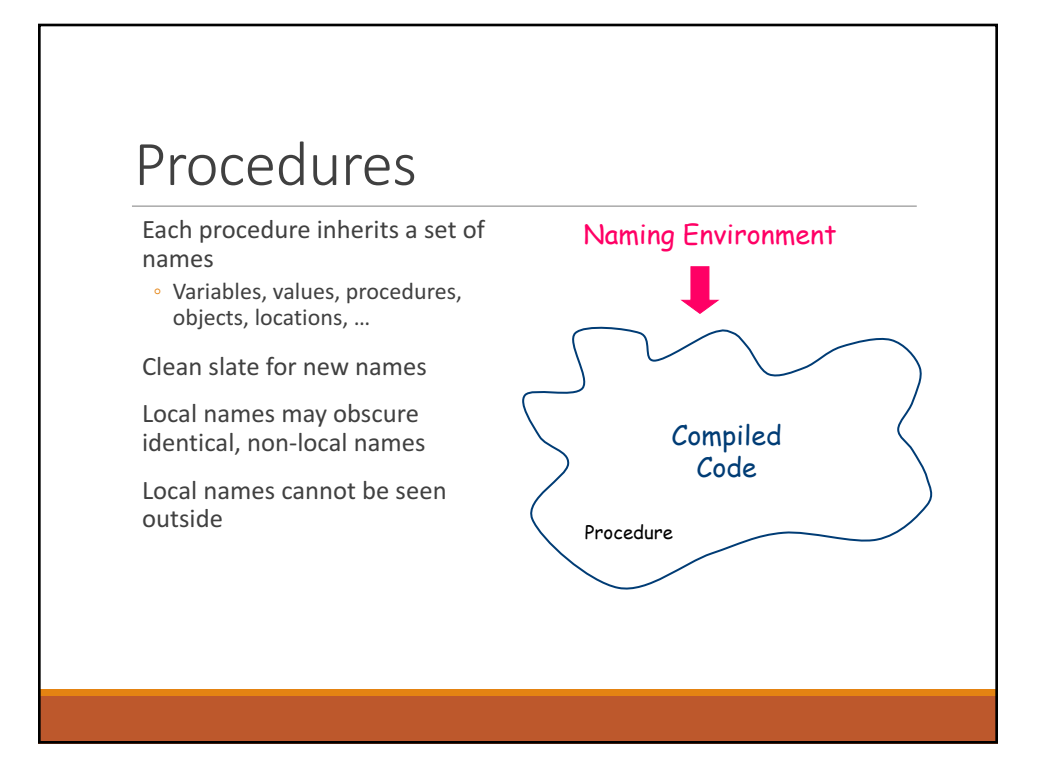

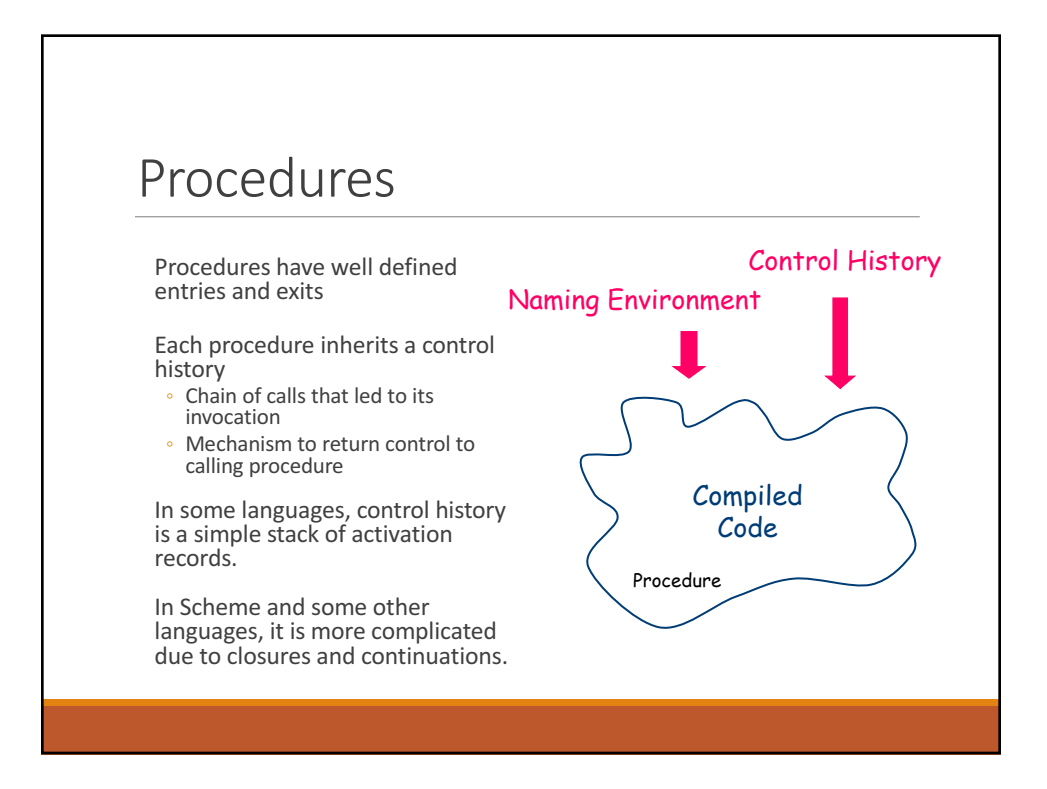

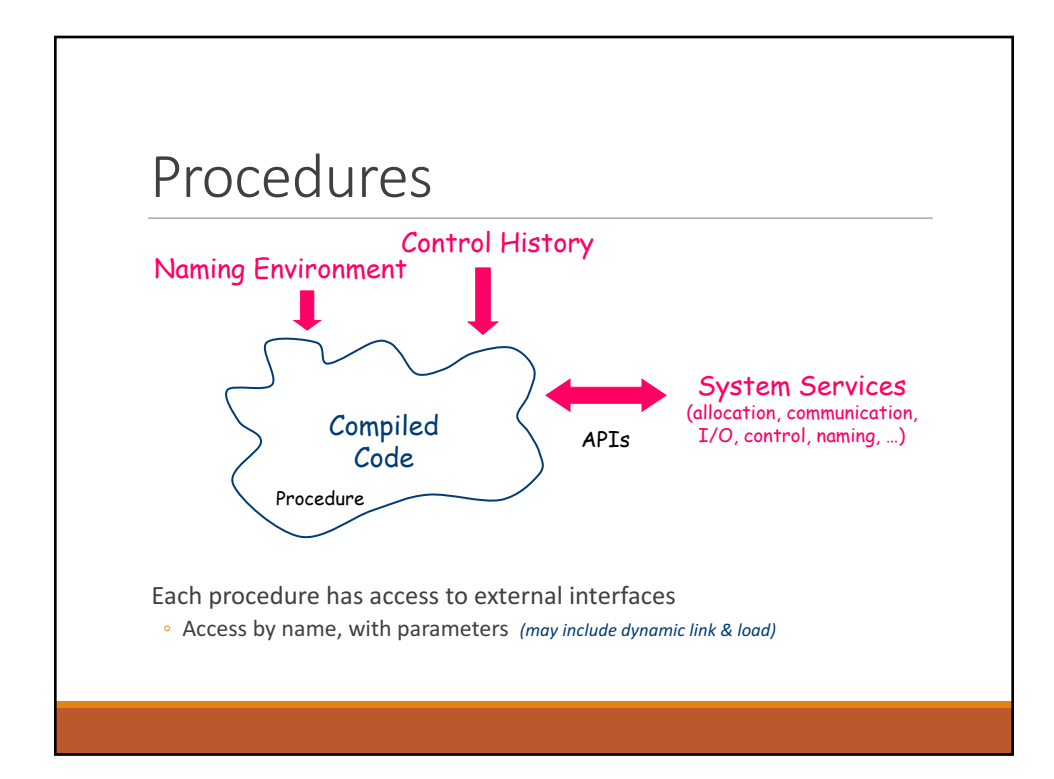

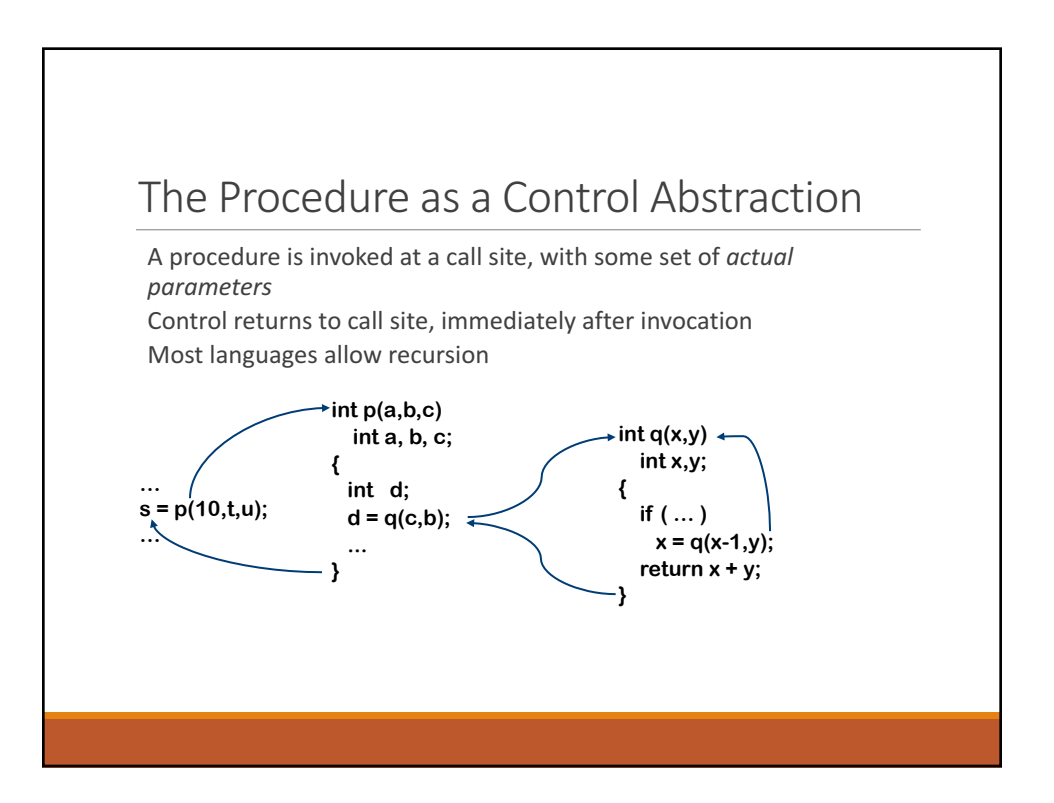

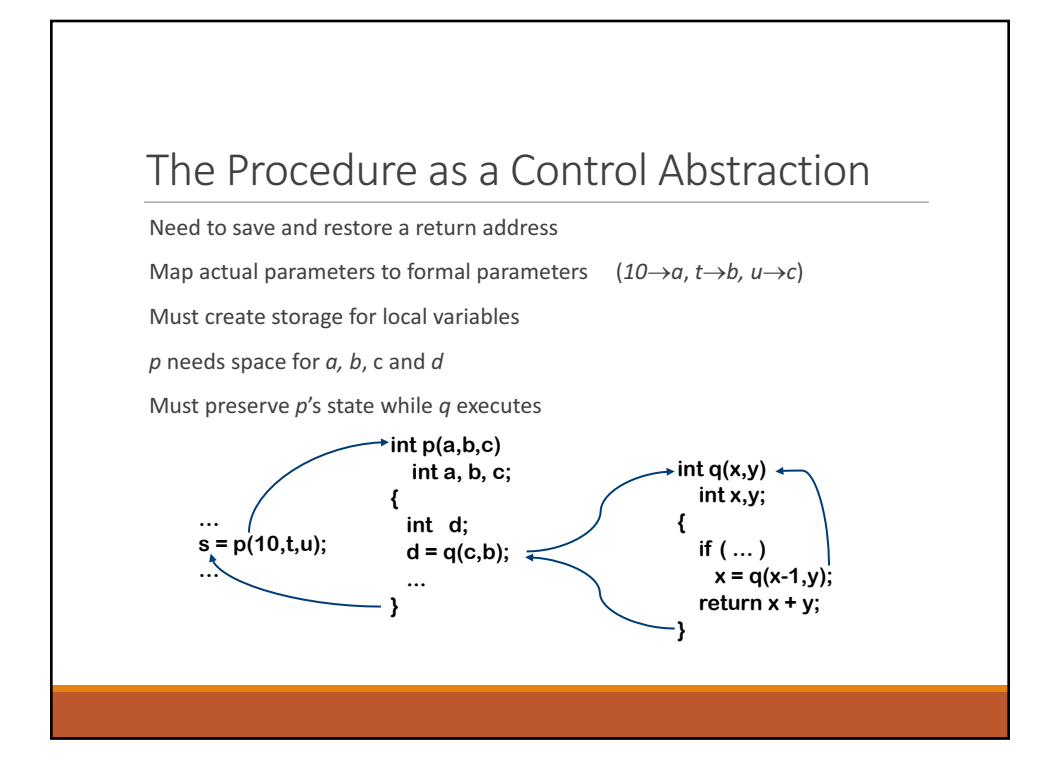

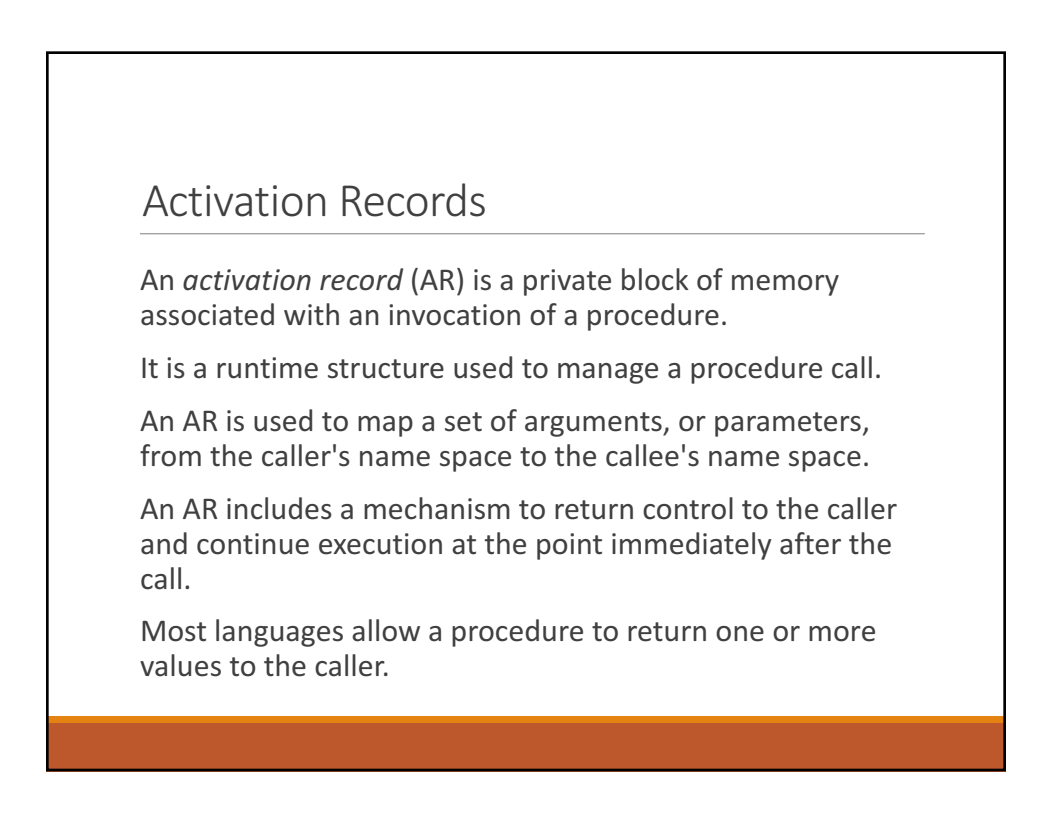

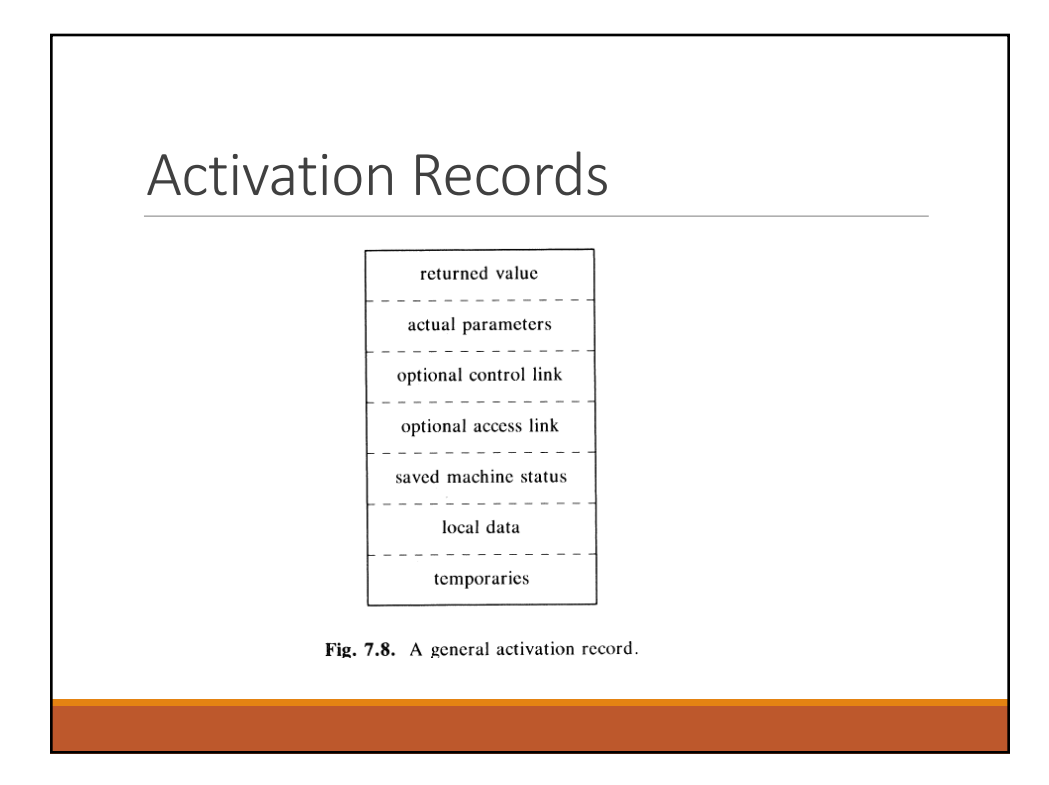

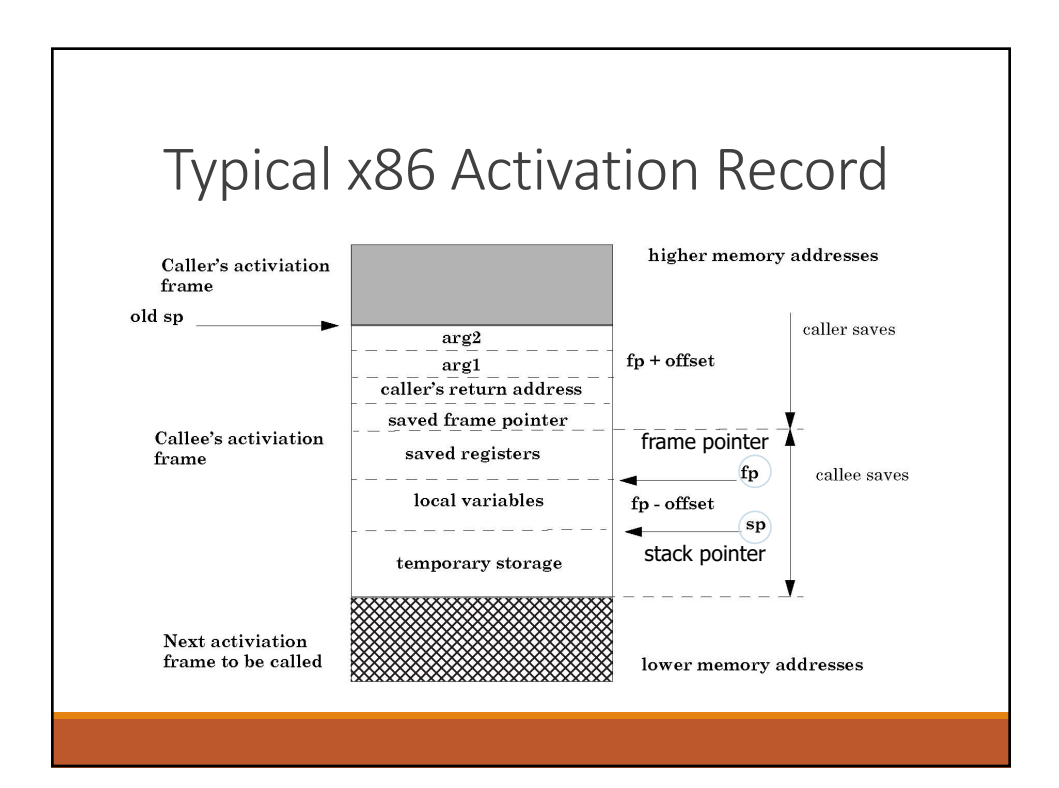

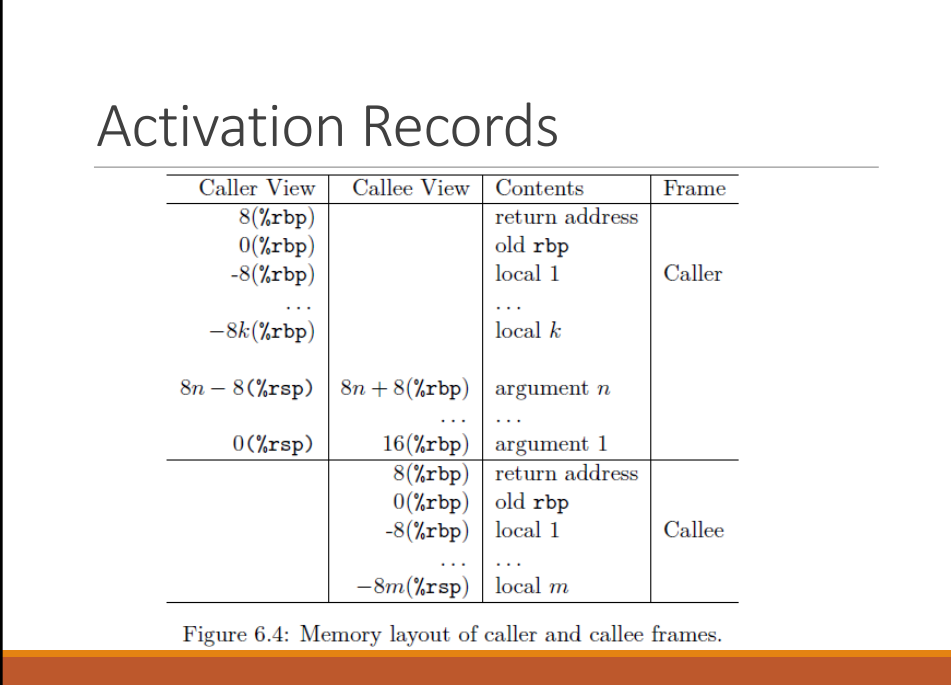

## Creating and Destroying **Activation Records**

A procedure call must allocate and initialize an AR to preserve it's own state. 

Upon returning from a procedure, it must dismantle it's own environment and restore the caller's state.

Caller and called procedure must collaborate on the problem

- Caller knows some of the necessary state:
	- Return address, parameter values, access to other scopes
- Called procedure knows the rest:
	- Size of local data area (with spills), registers it will use

14

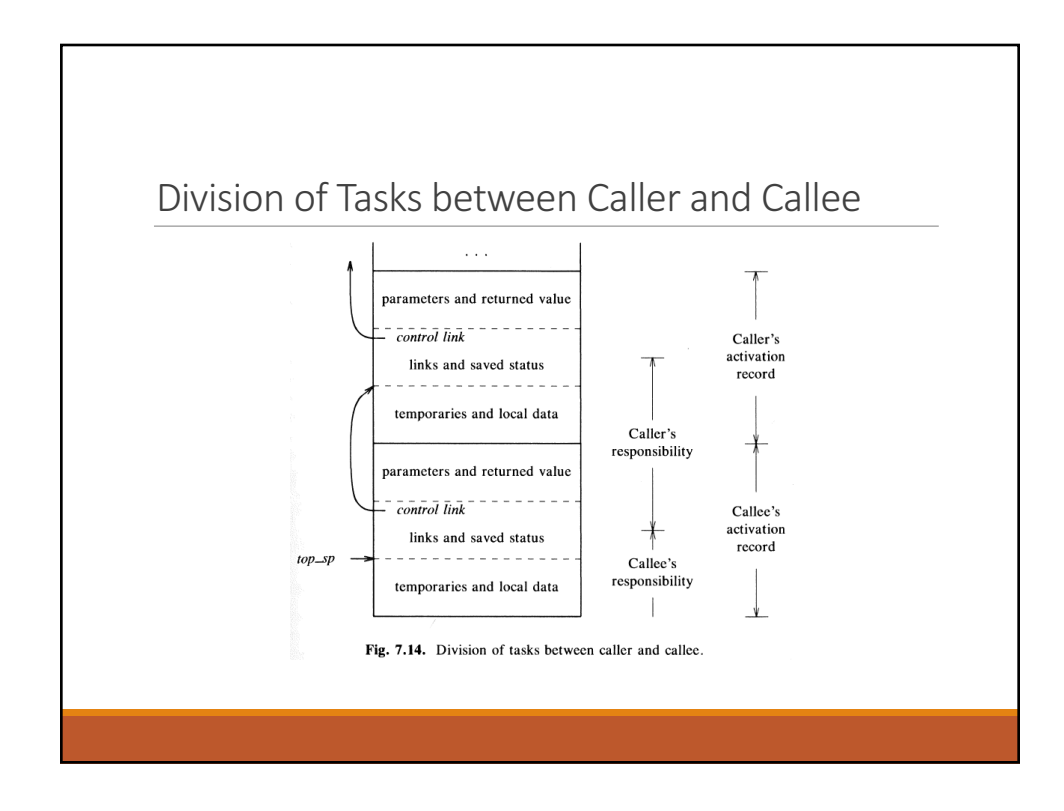

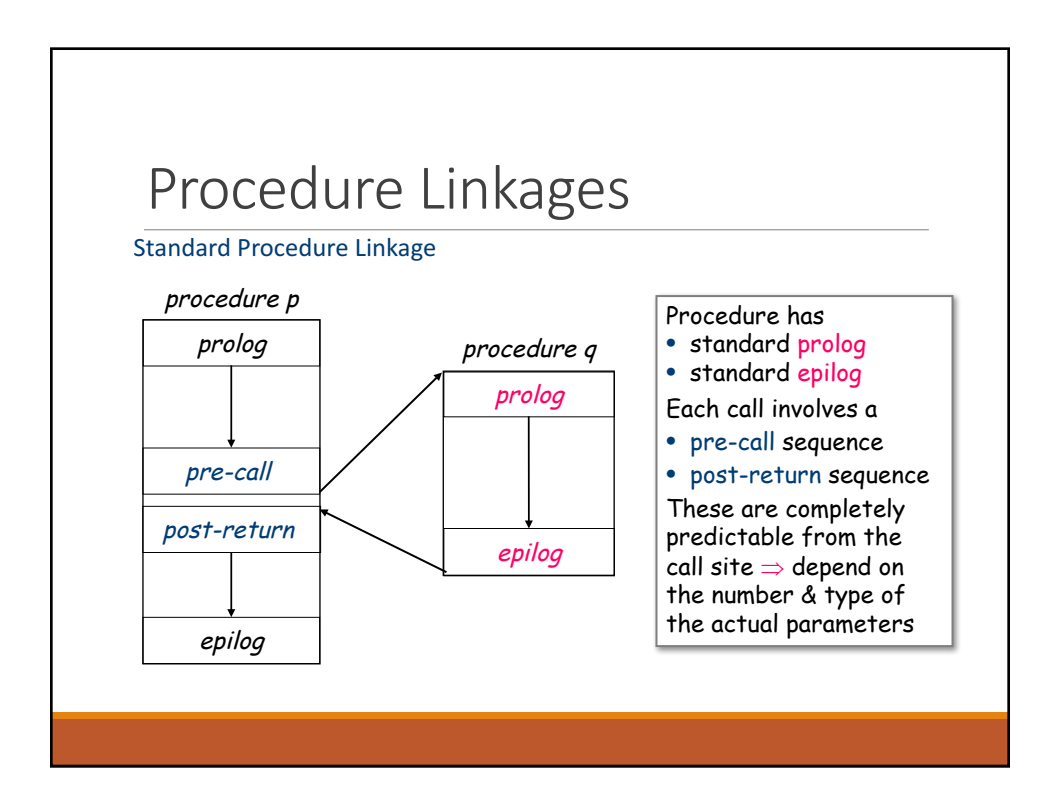

### Procedure Linkages: Pre-call

### Purpose:

Sets up the called procedure's basic activation record It helps preserve its own environment

#### Details:

Allocate space for the called procedure's activation record ◦ except space for local variables

Store values of arguments in the parameters section.

Save return address

- If access links are used
- Find appropriate lexical ancestor and copy into AR

Save any caller-save registers

Jump to address of called procedure's prolog code

### Procedure Linkages: Prolog

#### Purpose:

Finish setting up called procedure's environment Preserve parts of caller's environment that will be disturbed

### Details:

Preserve any called procedure-save registers Allocate space for local data ◦ Easiest scenario is to extend the AR Find any static data areas referenced in the called procedure. Handle any local variable initializations

### Saving Registers

Who saves the registers? Caller or called procedure?

- Caller knows which values are LIVE across the call
- Called procedure knows which registers it will use

Conventional wisdom: divide registers into three sets

- Caller saves registers
	- Caller targets values that are not LIVE across the call
- Called proc. saves registers
	- Called proc. only uses these AFTER filling caller saves registers
- Registers reserved for the linkage convention
	- ARP, return address (if in a register), ...

## Procedure Linkages: Epiloge

#### Purpose:

Start restoring the caller's environment

### Details:

Store return value. Restore called procedure-save registers Free space for local data, if necessary (on the heap) Load return address from AR Restore caller's ARP Jump to the return address

### Procedure Linkages: Post-return

#### Purpose:

Finish restoring caller's environment

Place any value back where it belongs

#### Details:

Copy return value from called procedure's AR, if necessary

Free the called procedure's AR

Restore any caller-save registers

Restore any call-by-reference parameters to registers, if needed ◦ Also copy back call-by-value/result parameters

Continue execution after the call

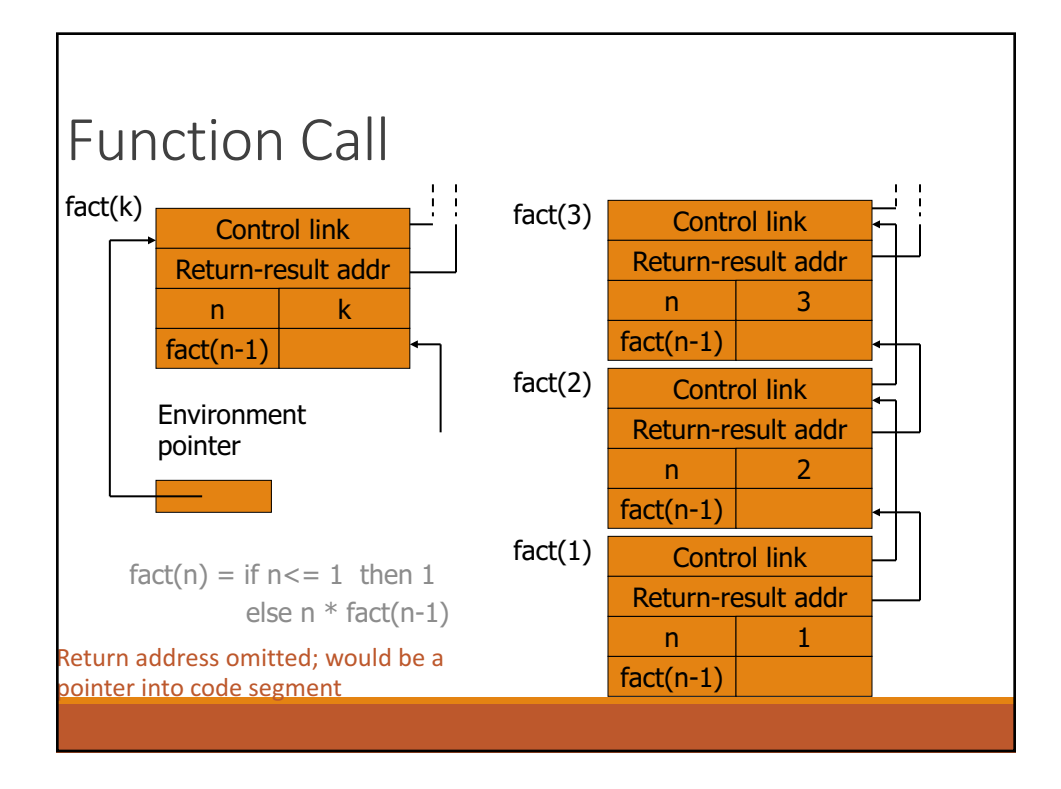

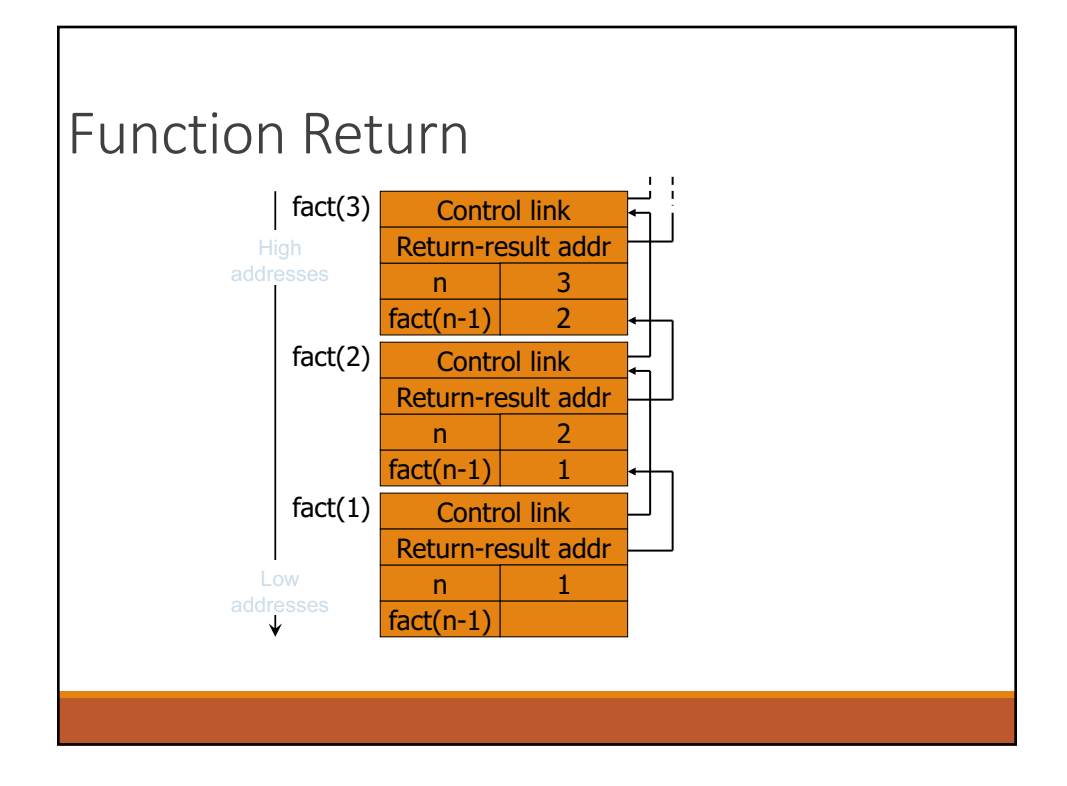

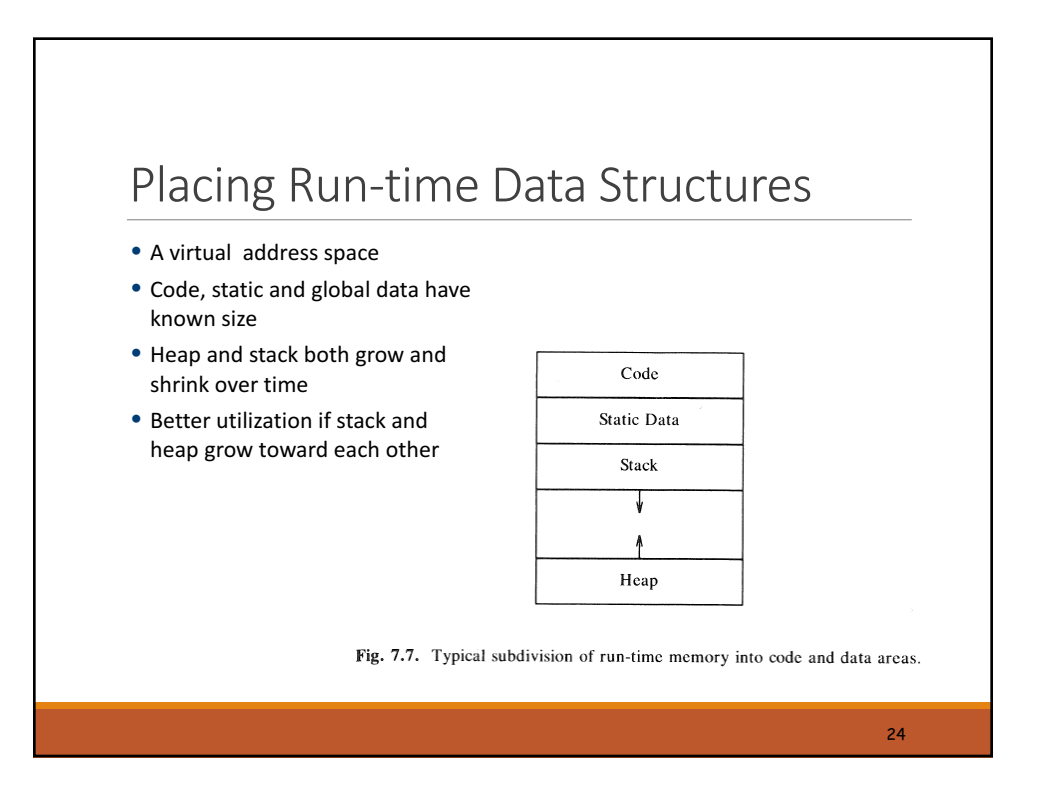

### **Activation Record Details**

Where do activation records live?

If lifetime of AR matches lifetime of invocation and

If code normally executes a "return"

 $\Rightarrow$ Keep ARs on a stack

If a procedure can outlive its caller or

If it can return an object that can reference its execution state  $\Rightarrow$  ARs must be kept in the heap

If a procedure makes no calls  $\Rightarrow$  AR can be allocated statically

# Where to put Variables?

Where do variables live?

Locals and parameters  $\Rightarrow$  in procedure's activation record (AR)

- Static (at any scope)  $\Rightarrow$  in a named static data area
- Procedure scope  $\Rightarrow$  name a storage area for the procedure
	- &\_p.x for variable x in procedure p
- Class scope  $\Rightarrow$  name a storage area for class name

Dynamic (at any scope)  $\Rightarrow$  on the heap

#### Global

- One or more named global data areas
- One per variable, or per file, or per program, …

If lifetime does not match procedure's lifetime, then allocate it on the heap

Variable length items?

Put a descriptor in the "natural" location

Allocate actual item at end of AR or in the heap

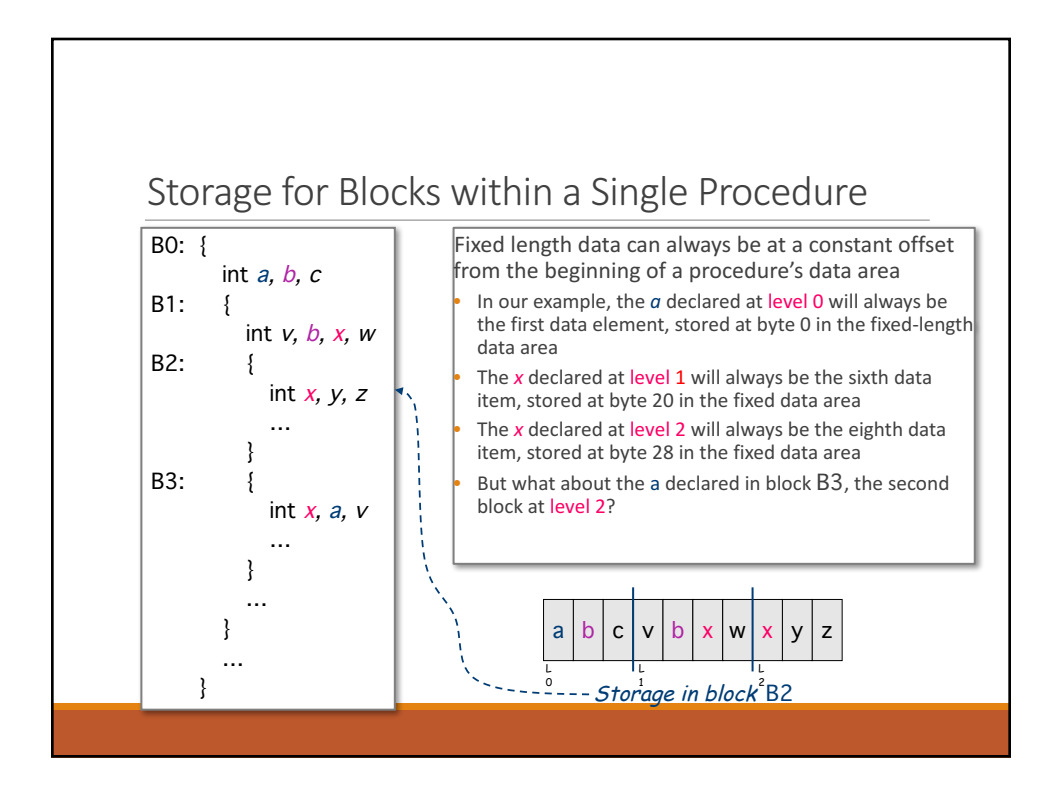

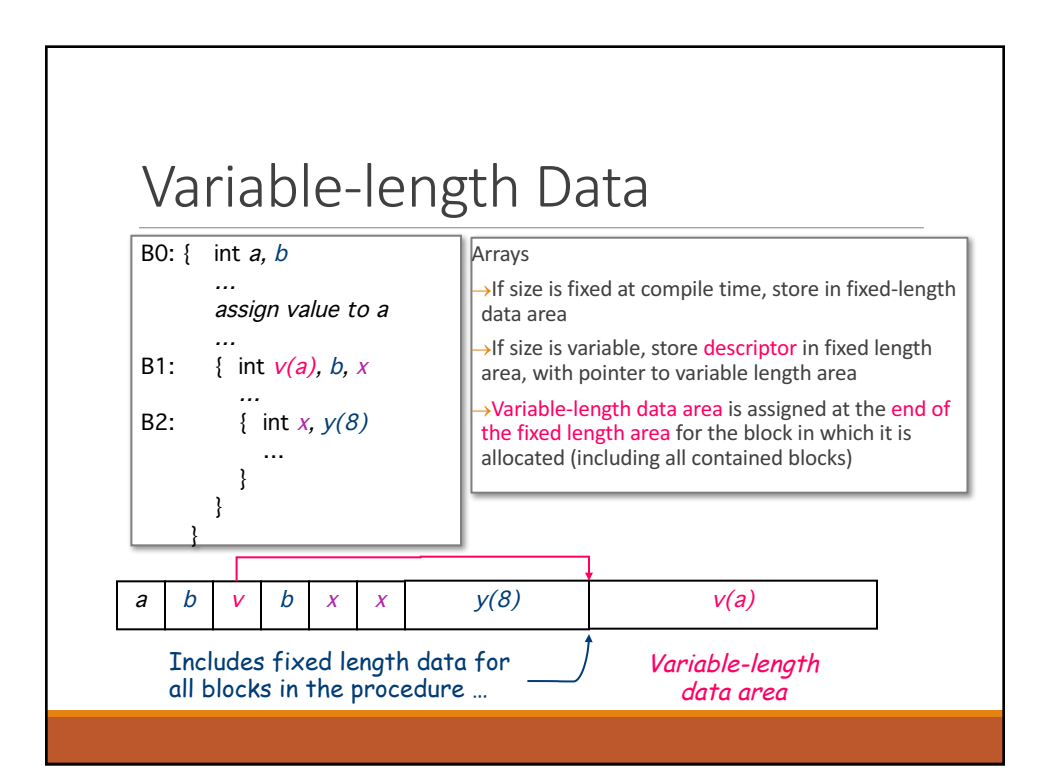

## Establishing Addressability

Local variables

◦ Convert to static data coordinate and use ARP + offset

Global & static variables

◦ Construct a label by mangling names (*i.e.,* &\_fee)

Local variables of other procedures

- Convert to static coordinates
- Find appropriate ARP
- Use that ARP + offset

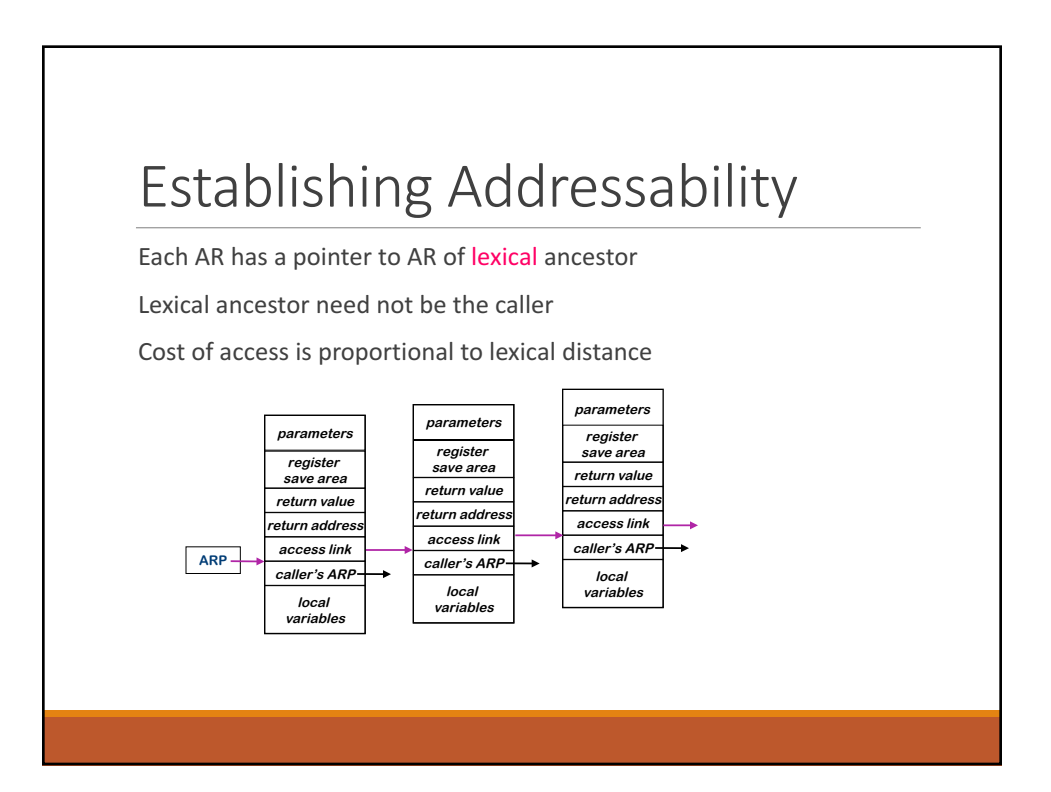

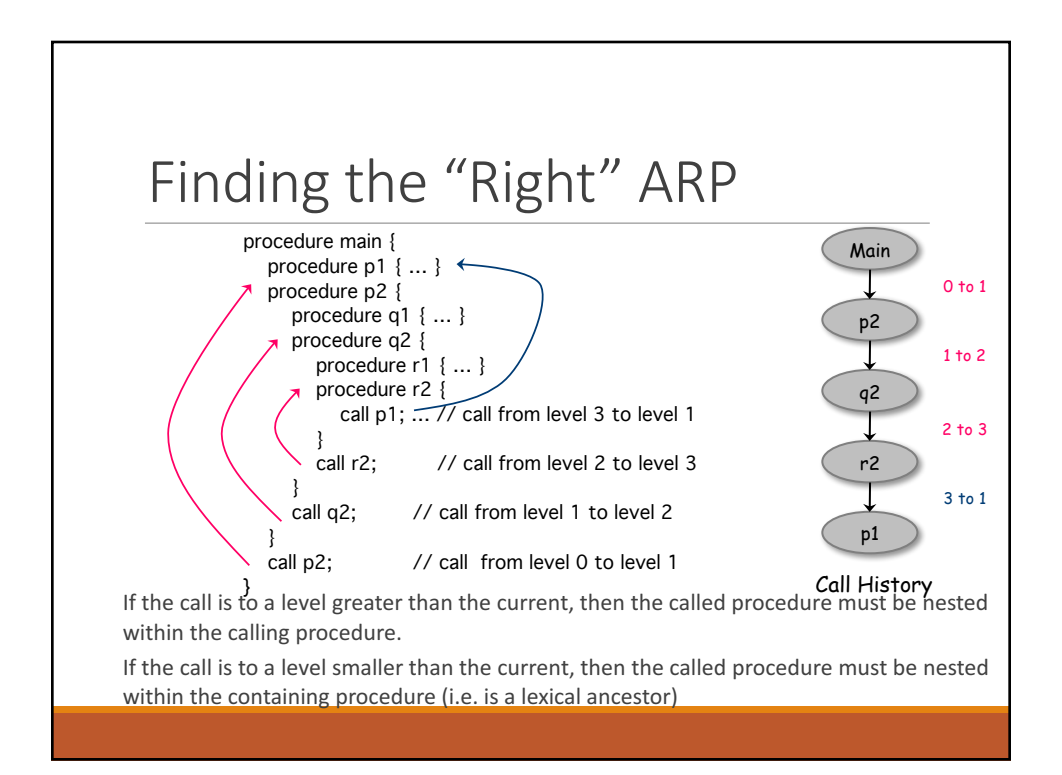

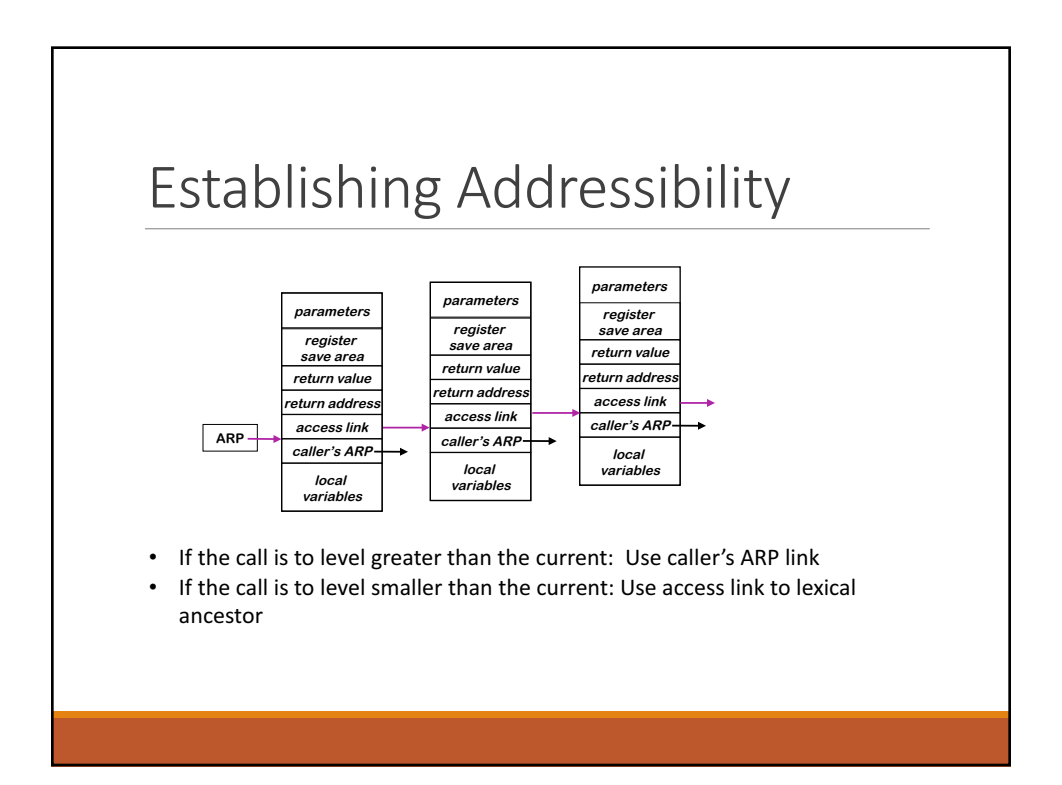

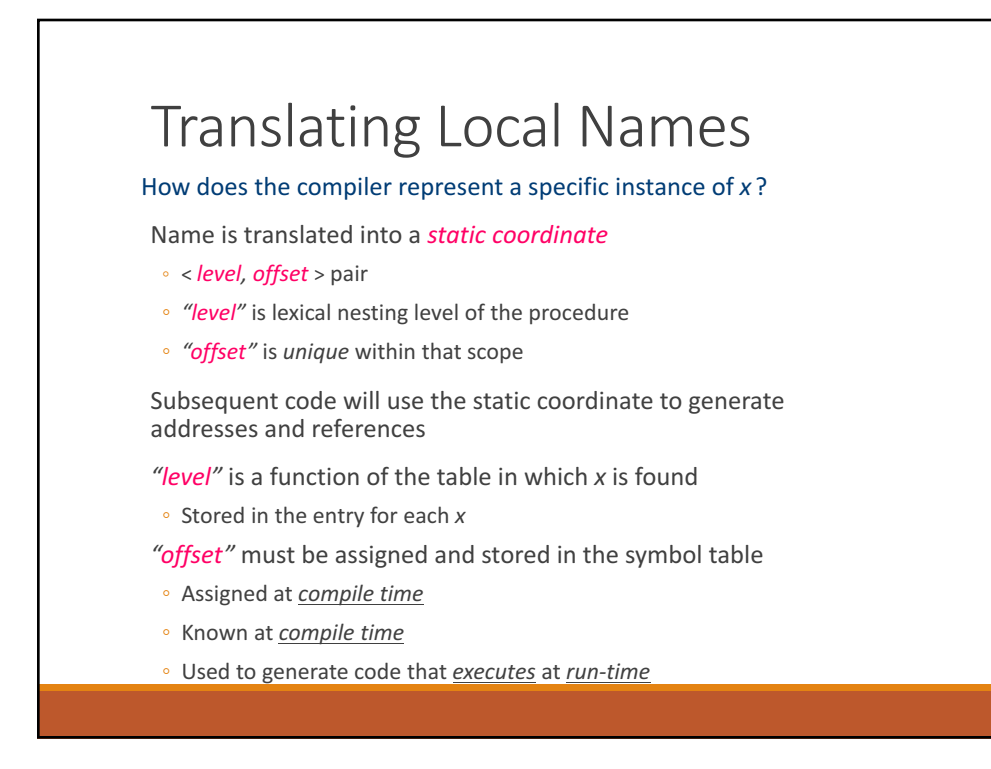

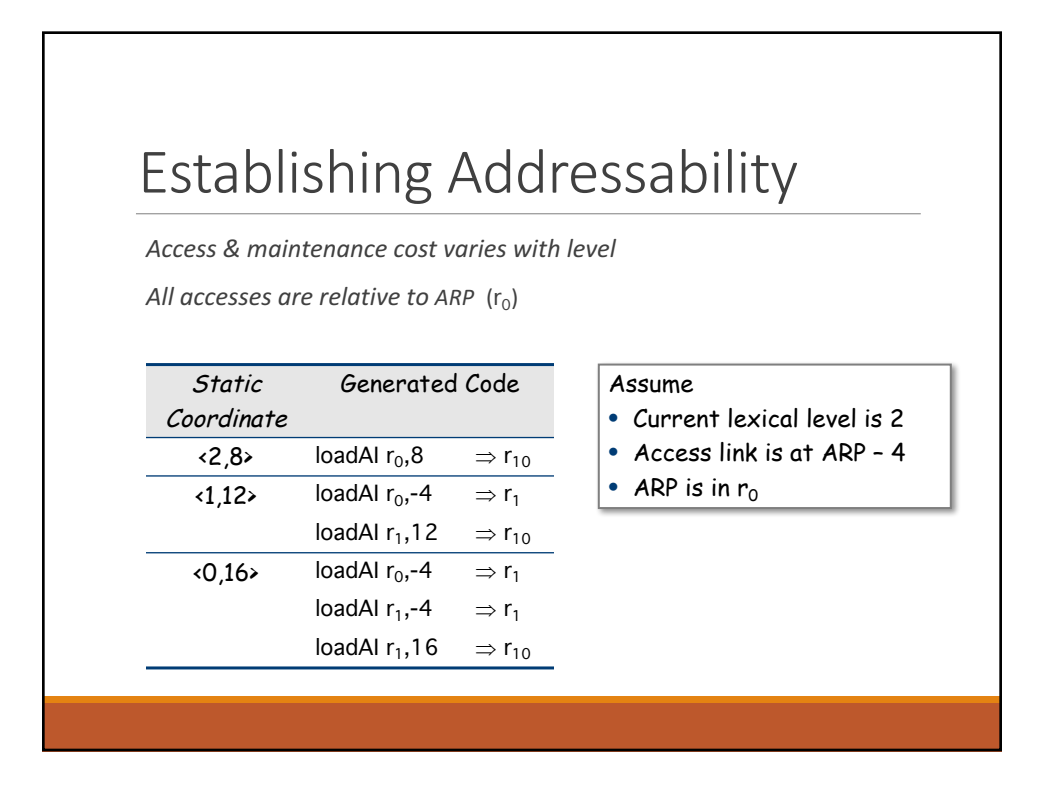